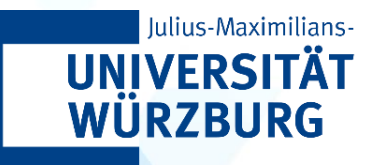

# **CAIDAS WÜNLP**

**ALGORITHMS IN AI & DATA SCIENCE 1 (AKIDS 1)**

#### Graphs Prof. Dr. Goran Glavaš

**23.11.2023**

#### Content

- ADS: Graph
- Graph traversals
	- Breadth-First-Search
	- Depth-First-Search
	- Topologic sorting

#### From Sets to Sets with Relations

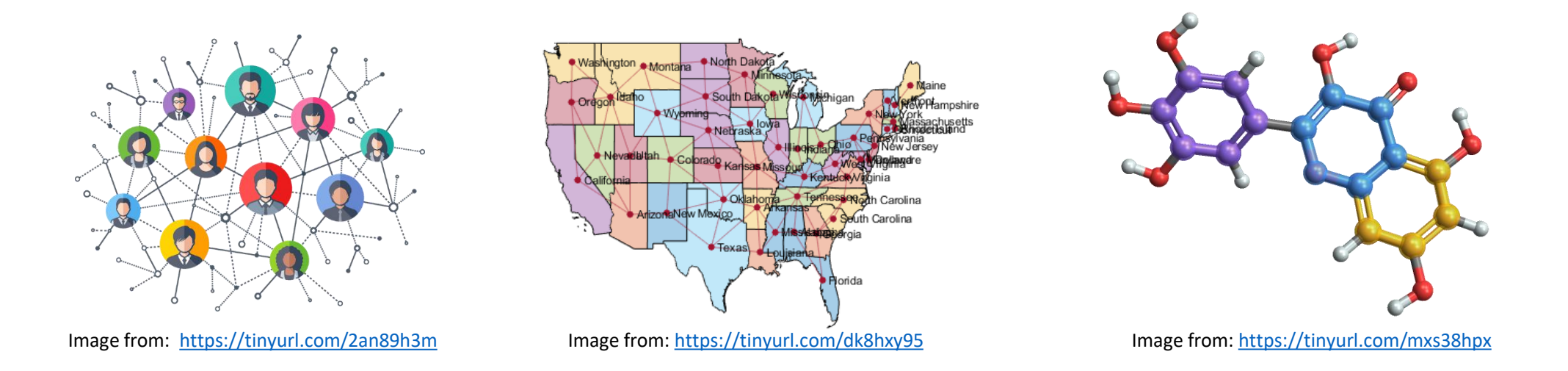

- In many **real-world problems and applications**, it is important not just to model the elements in a set, but also **relations/connections between the elements**
- **Graphs:** an ADS for modeling **relational data**
	- Social (and other) networks
	- Maps and geography
	- **Chemistry**

• ...

#### Graphs

**Graph** is an abstract data structure for representing dynamic sets with relations: graphs consist of a (finite number of) **nodes** (also called **vertices**) representing set elements and (a finite number of) **edges** capturing relations between the elements.

**Graph** 

- **Graph** is a more general data structure than **list** and **tree**
	- Lists and Trees can be seen as **special, reduced graphs**
		- In the same manner in which lists can be seen as a special reduced type of tree
	- **List**: a directed graph in which each node (except the last one) has exactly one outgoing edge and exactly one incoming edge (except the first one)
	- **Binary tree**: a graph in which each node (except the root) has exactly one incoming edge and at most two outgoing edges

#### Graph: definition, types

**Graph: formal definition**

A **graph G =** (**V**, **E**) is a pair of sets, with **V** as a set of vertices, and **E** a set of edges between the vertices  $E \subseteq \{ (u,v) | u, v \in V \}$ . If the graph is **undirected**, the relation defined by an edges is symmetric, or  $E \subseteq \{ \{u,v\} \mid u, v \in V \}$ , that is, edges are sets of two vertices rather than ordered pairs.

- **Directed** (gerichteter) graph edges have directions: (u, v) ≠ (v, u)
- **Undirected** (ungerichteter) graph edges don't have directions:  $\{u, v\} = \{v, u\}$

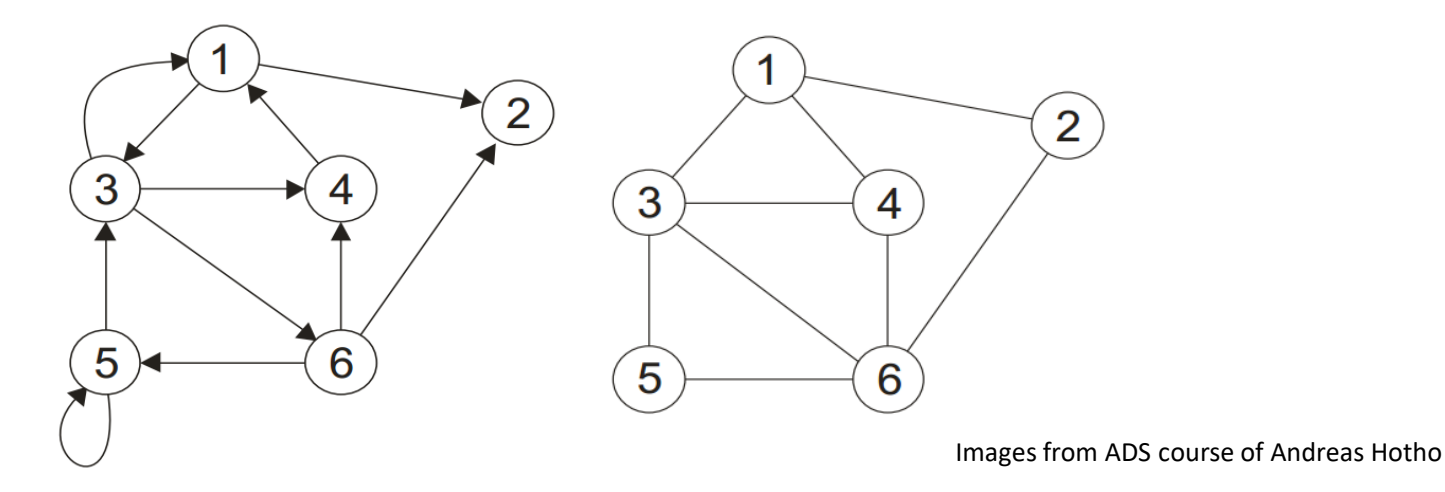

#### Graphs: types

• **Reflexive graphs**: nodes allowed to have an edge to itself  $\mathbf{G}_{\text{D}} = (\mathbf{V}_{\text{D}} , \mathbf{E}_{\text{D}})$  $V<sub>D</sub> = \{1, 2, 3, 4, 5, 6\}$  $E_D = \{ (1, 2), (1, 3), (3, 1), (3, 4), (3, 6) \}$ (4, 1), (5, 3), (5, 5), (6, 2), (6, 4)  $(6, 5)$ }

**reflexive edge**

3

5

6

#### Graphs: types

- **Weighted** (gewichtete) **edges** additionally have numeric weights on the edges
	- Example: distance between two cities

**Weighted graph**

A **weighted graph G =** (**V**, **E**, γ) is a triple with **V** as vertices, **E** as edges and γ as a function γ: **E** → ℝ that assigns weights/scores to every edge (u, v) ∈ **E**.

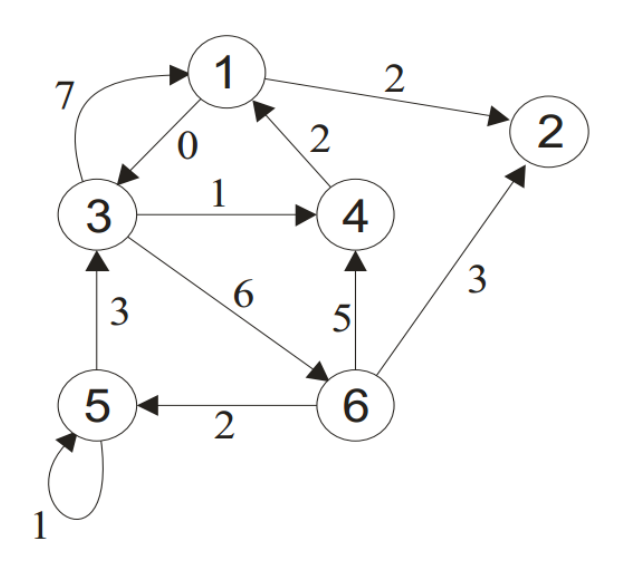

### Graphs: connectivity

#### • **Undirected graphs**

- Vertices u and v **connected** if there exist a **path** (i.e., a sequence of edges) in G from u to v
- Graph G is **connected** if any two vertices from V are connected

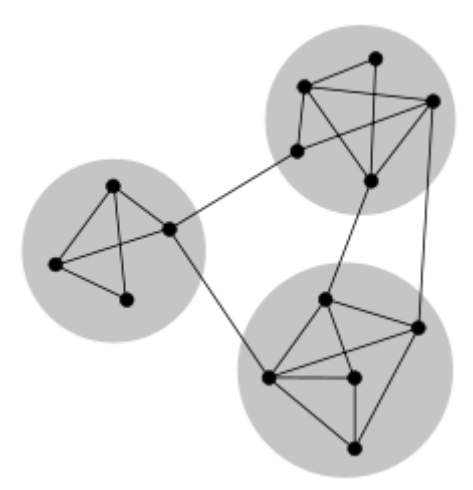

#### • **Directed graphs**

- **Strongly connected**: if for every two nodes u, v both path from u to v and path from v to u exist
- **Weakly connected**: if the corresponding undirected graph (make directed edges with undirected) is connected

Image from Wikipedia

### Graphs: cycles

- **Cycle** is a **trail** (a path without repeating edges) that starts and ends in the same vertex
	- No other repetition of the vertices on the trail (otherwise it's a **circuit** and not a **cycle = simple circuit**)
	- Examples
		- 1-5-6-4-2-5-1  $\rightarrow$  circuit
		- 5-2-3-5-6-4-2-5  $\rightarrow$  circuit
		- 1-5-6-1  $\rightarrow$  cycle
		- 2-5-6-4-2  $\rightarrow$  cycle
		- $3-5-2-3 \rightarrow$  cycle

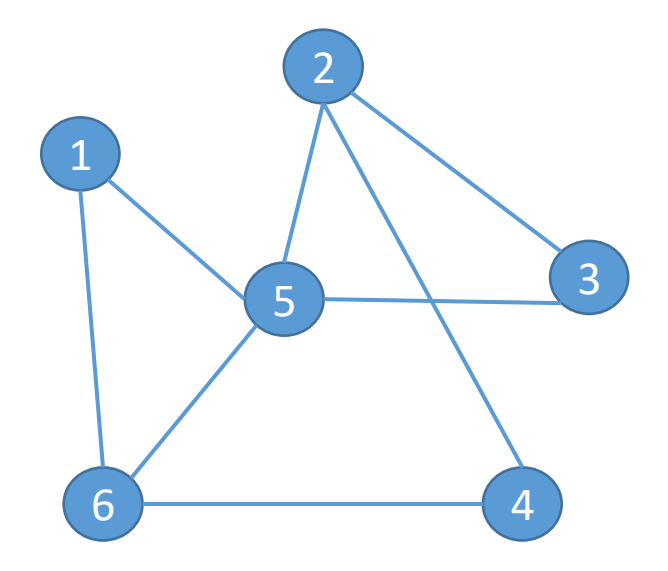

#### Graphs as dynamic sets

- Graphs represent a **dynamic set** with relations between elements
- Three most common operations apply:
	- INSERT: add a node to a graph
	- DELETE: remove a node from a graph
	- **SEARCH:** find a node in a list
- **Runtime complexity** of algorithms on graphs
	- Runtime no longer dependent just on number of elements/ vertices (n = |**V**|), but also on the number of edges in the graph (|**E**|)
		- For simplicity, in **O-notation**, we'll write V for |**V**| and E for|**E**|
- **Pseudocode**: G graph, G.V set of graph vertices, G.E set of graph edges

#### Graph representations

- Two common ways to represent graph
	- **Adjacency list**
	- **Adjacency matrix**
- Decision on **which one to use** is usually linked to the **density** of the graphs we're expected to represent
	- Density of a graph: |**E**| / |**V**| 2
	- Max. number of edges in a (reflexive directed) graph with |**V**| nodes is |**V**| 2
	- **Q**: What is the maximal number of edges in a directed graph with |V| vertices?
- **Adj. list** more suitable for sparse graphs (most graphs are sparse)
- **Adj. matrix** more suitable for dense graphs
	- Also convenient for graph operations that can be expressed as mathematical operations on the adjacency matrix of the graph, e.g., to compute **G**k

### Graph representations: adjacency list

- G(V, E) represented as an array/list of size  $|V|$ , each element of which corresponds to one vertex  $u \in V$  and is a pointer (head) to the list containing its neighbouring nodes  $\{v \in V : (u, v) \in E\}$
- In pseudocode, we will indicate the adjacency list as G.Adj
	- **Q1:** if G is an (un)directed graph, what is the sum of lengths of all adj. lists?
	- **Q2:** what is the space (O notation) needed for storing G as adj. list?

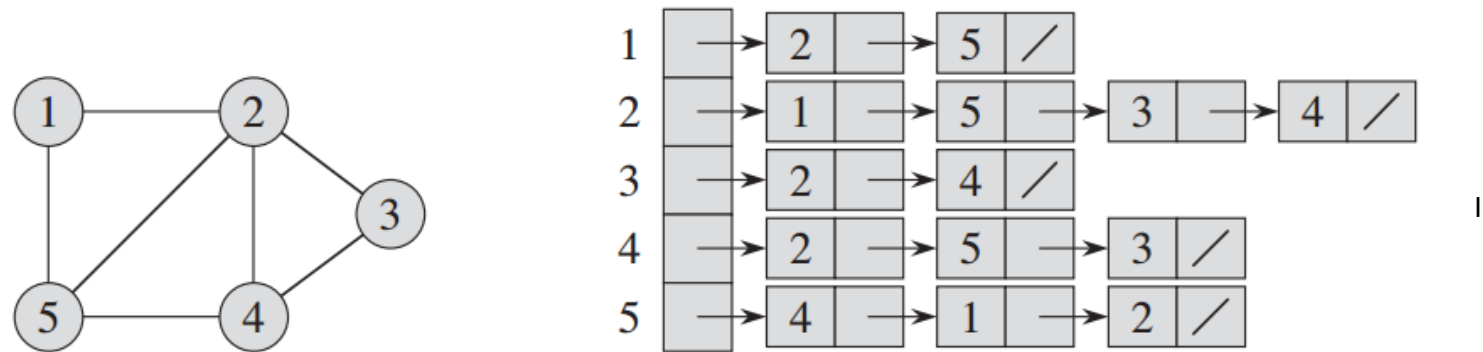

Image from Cormen et al.

#### **Adjacency list representation** of an undirected (unweighted) graph

#### Graph representations: adjacency list

- **Q:** How to represent weighted graphs as adjacency **lists**?
	- We just add the weight next to target node in each list element
- Search: is edge (u, v) in **E**?
	- Runtime? What's the average length of an adjacency list?

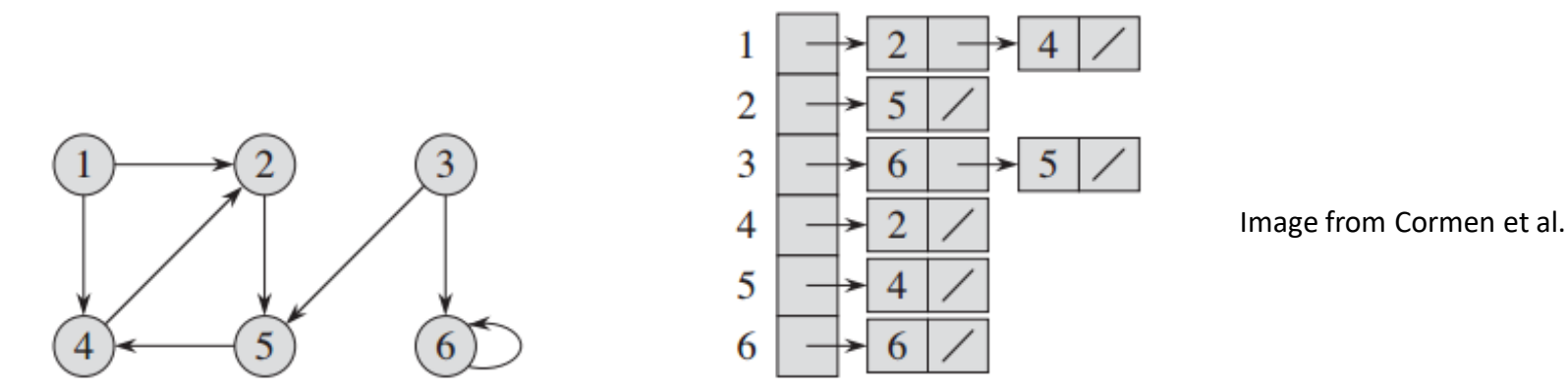

**Adjacency list representation** of a directed (unweighted) graph

#### Graph representations: adjacency matrix

- G(V, E) represented as a matrix (2D-array) of size  $|V|^2$ , each element of which corresponds to one potential edge (u, v).
- **G.A** the adjacency matrix (in pseudocode and algorithms)
	- $a_{ij}$  the element at the i-th row and j-th column of  $A$  the value of that matrix element indicates if an edge between i-th and j-th vertex in **V**
	- **Q1:** if G is an (un)directed graph, what is the number of non-zero elements in **A**?
	- **Q2:** what is the space (O notation) needed for storing G as adj.matrix?

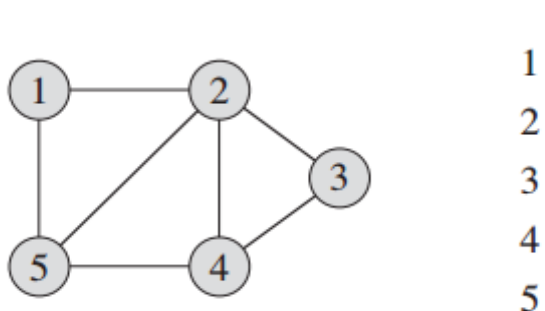

```
1 \quad 0 \quad 0
```
Image from Cormen et al.

**Adjacency matrix representation** of an undirected (unweighted) graph

#### Graph representations: adjacency matrix

- **Q:** How to represent a weighted graph as an adjacency **matrix**?
	- We just replace binary values in the matrix with weights
- Search: is edge (u, v) in **E**?
	- Runtime? Assuming we know the indices of u and v in **V**

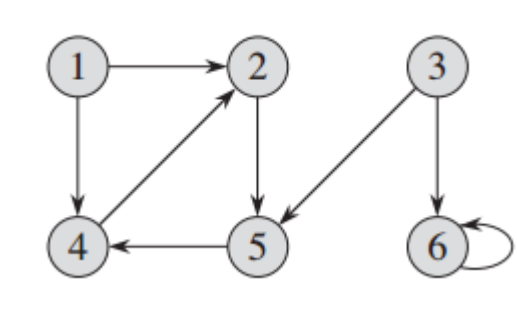

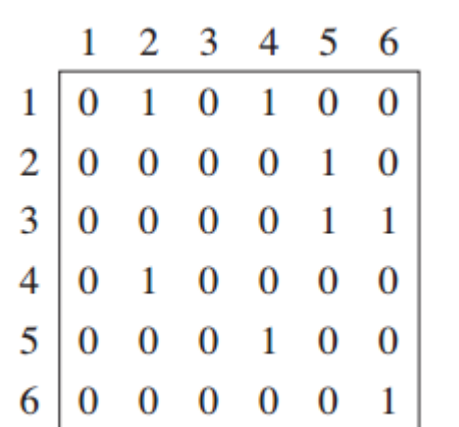

Image from Cormen et al.

#### **Adjacency matrix representation** of a directed (unweighted) graph

#### Graph representations

#### • **Adjacency lists** vs. **adjacency matrix**

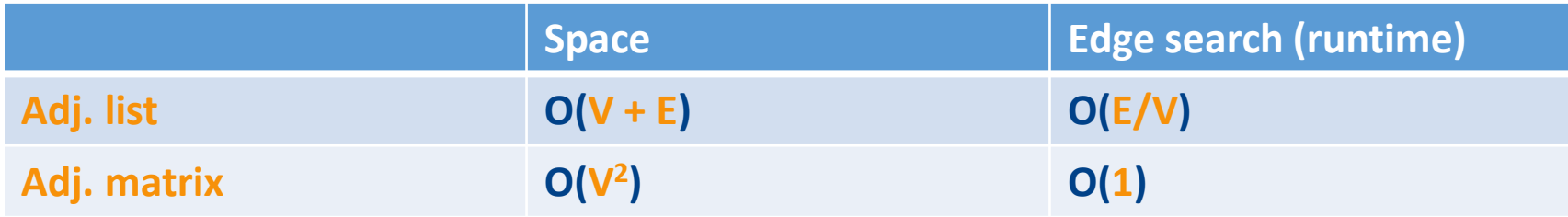

- Many applications deal with very large and very sparse graphs
	- $|E| \ll |V|^2$
	- For example, **social networks**
	- Storing a matrix with  $|V|^2$  elements not feasible
		- Example: Facebook graph has **2.797 billion** (Miliarden) nodes (users)
		- Adj. matrix would have ca  $8*10^{18}$  elements  $\rightarrow$  need exabytes of memory
- If graphs are reasonably small (memory not an issue), we prefer **adj. matrix**
	- Not just for faster edge search, it is also a conceptually simpler graph representation

#### Content

- ADS: Graph
- Graph traversals
	- Breadth-First-Search
	- Depth-First-Search
	- Topologic sorting

**Graph traversal**

Given a graph  $G = (V, E)$  and a source/starting vertex  $s \in V$ , discover all vertices that can be reached from *s*.

- **Breadth-first search** (BFS): traverses the graph in a **First-In-First-Out order**  the vertex reached last is placed at the end of the exploration list
	- **Q:** what data structure is suitable for this?
- **Depth-first search** (DFS): traverses the graph in **Last-In-First-Out** order the vertex reached last is the first to be explored next
	- **Q:** what data structure is suitable for this?
- **Topological sorting**: linearizes an (acyclic directed) graph via DFS
	- Kind of like creating a sorted array from (in-order traversal of) binary search tree

- Arguably the simplest algorithm for searching/traversing a graph
	- Its principle is also used in many more complex graph algorithms
	- Same algorithm applicable to both directed and undirected graphs
- For graph G and **source vertex** *s*, return all nodes reachable from *s* • Additionally, computes the (minimal) distance of each node from *s*
- BFS also creates a "breadth first search tree" of the node *s* 
	- Shortest path from each node *v* is the path from *v* to the root (*s*) in that tree
	- **Uniform expansion** of the "search frontier" all vertices at distance k from source *s* will be visited before any of the vertices at distance k+1

- Vertices of the node can be in three different "states" (for vertex *u*, *u*.state)
	- **undiscovered** (value 0; initially all except source *s*)
	- **discovered** (value 1): reached but not expanded
	- **expanded** (value 2): all vertices directly reachable from that vertex have been discovered
- We use the **Queue** data structure
	- to make sure that the vertices are expanded **in the same order** in which they are discovered
- We will assume the **adjacency list** implementation of the graph

```
bfs(G, s) 
  for each vertex u in G.V-{s} 
    u.state = 0u.dist = inf # big intu.parent = null
  qd = [] # empty queue
  s.state = 1 # discovered 
  enqueue(qd, s)
  while not is_empty(qd)
    u = dequeue(qd)
    for vertex v in G.Adj[u]
      if v.state == 0 # so far undiscovered
        v.state == 1 # discovered
        v.dist == u.dist + 1
        v.parent = u
        enqueue(qd, v)
    u.state = 2
```
- Illustration: colors indicate states
	- undiscovered
	- discovered
	- expanded
- Initially, only s is discovered
- **Step 1**:
	- s is expanded
	- all vertices directly reachable from s are discovered (and queued)

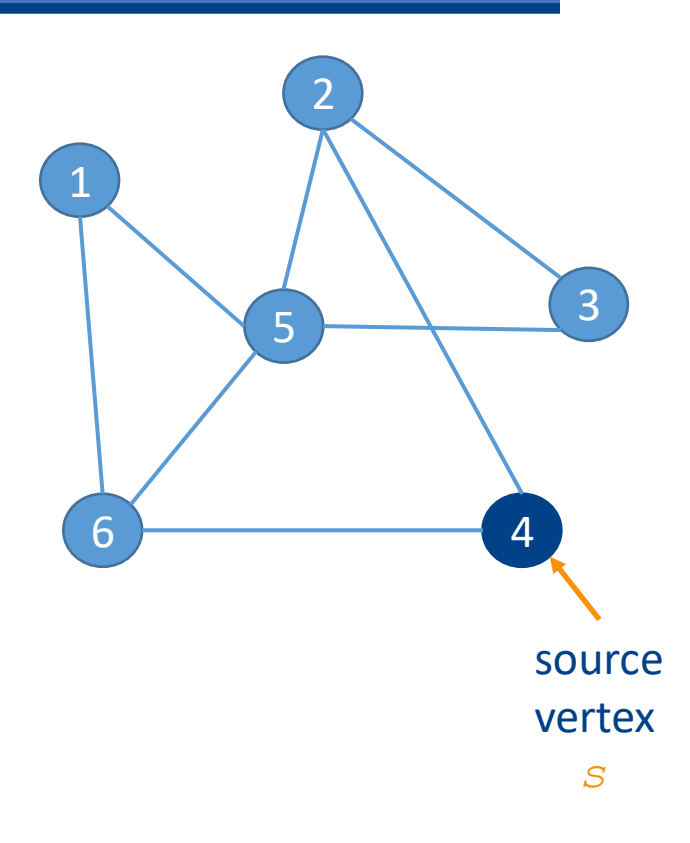

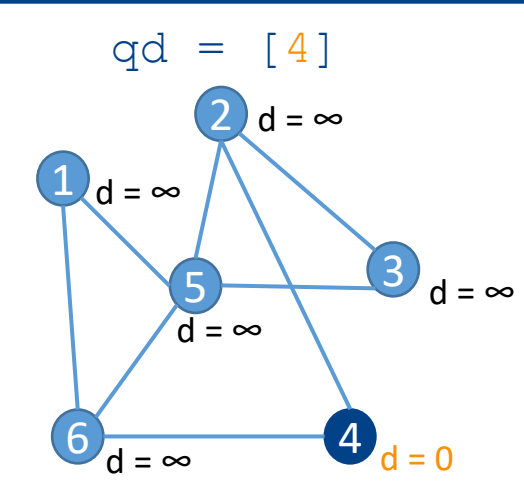

After initialization

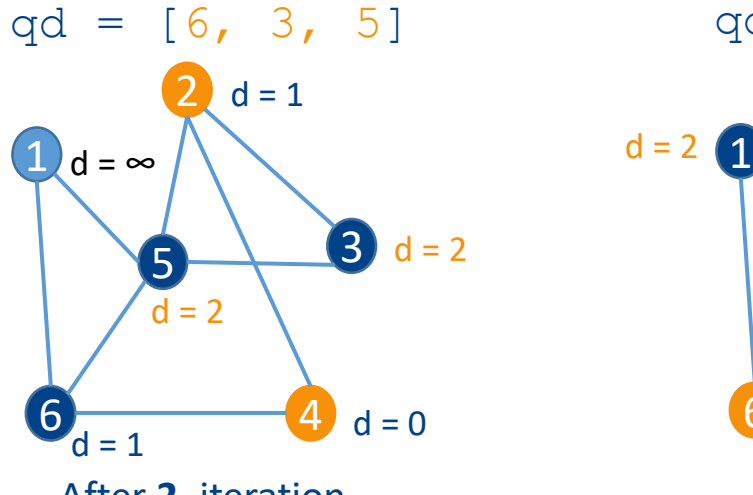

After **2.** iteration

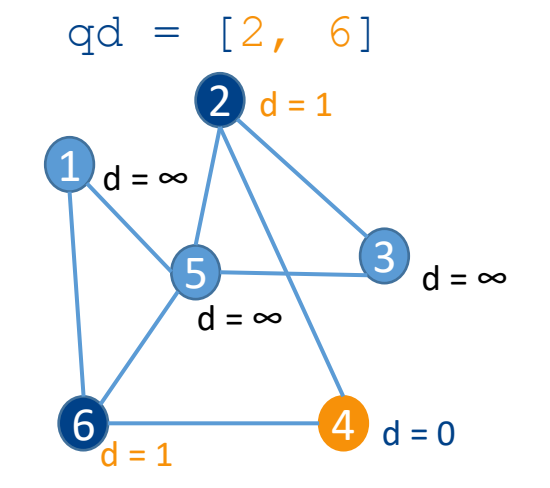

After **1.** iteration (of while loop)

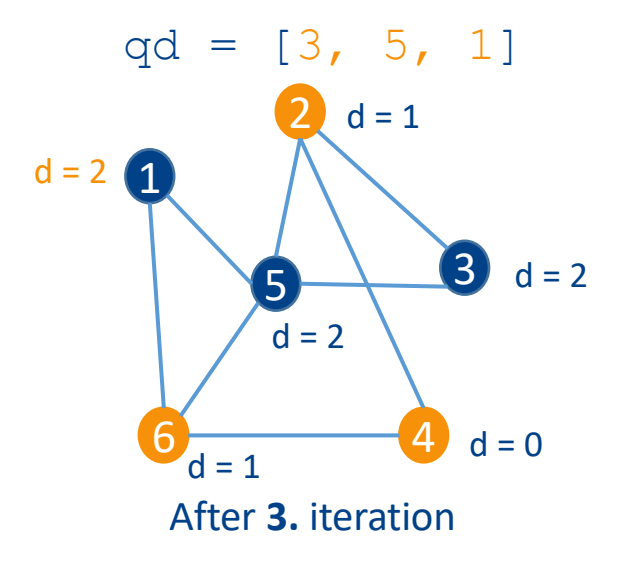

**bfs**(G, s) **for each** vertex **u** in G.V-{s}  $u. state = 0$  $u$ .dist = inf u.parent = **null**  $qd = []$  $s.$ state =  $1$ **enqueue**(qd, s) **while not is\_empty**(qd) u = **dequeue**(qd) **for** vertex v in G.Adj[u]  $if$  v.state  $== 0$  $v.$ state  $== 1$ v.dist == u.dist + **1** v.parent = u **enqueue**(qd, v) u.state = **2**

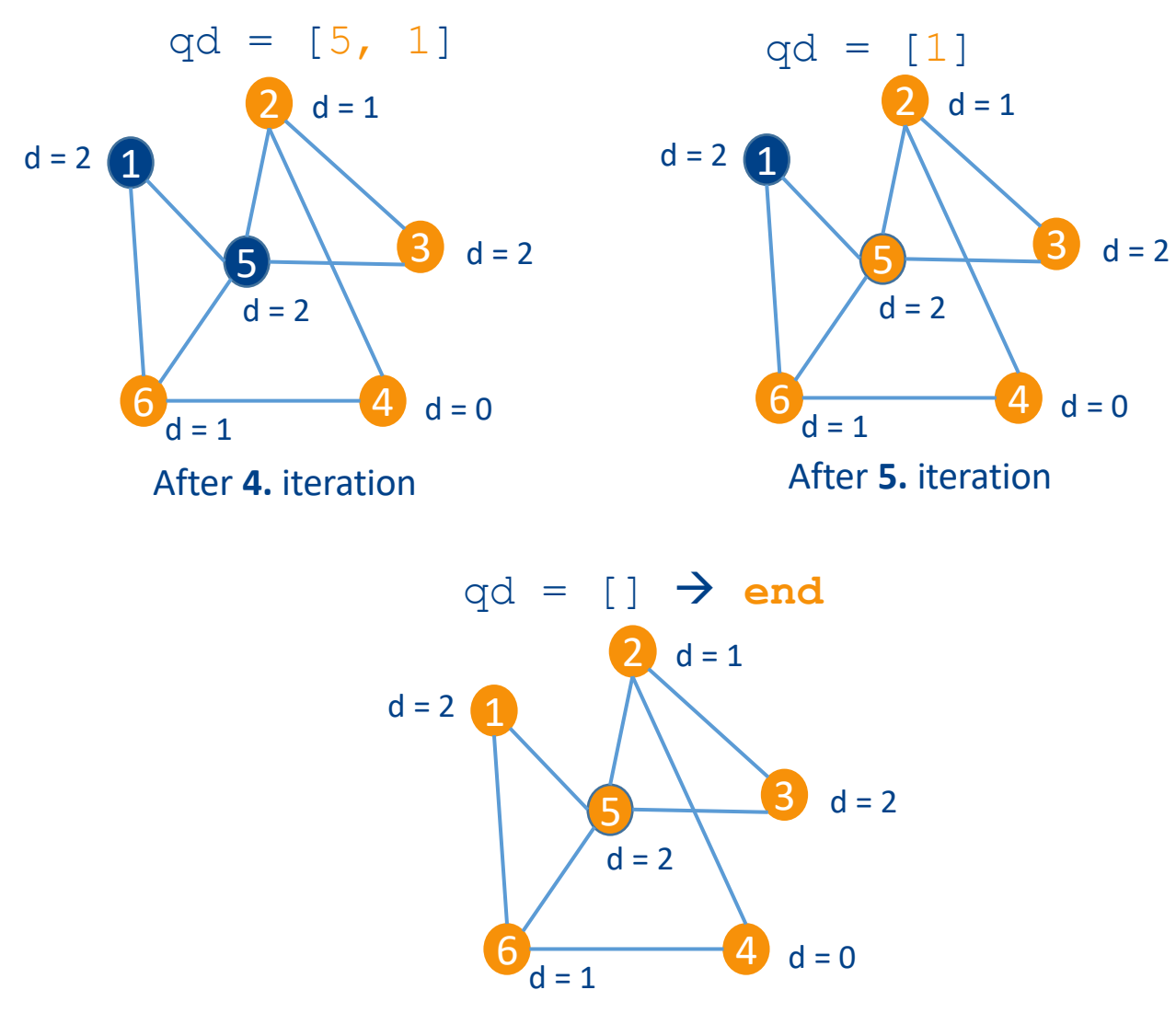

After **6.** iteration

**bfs**(G, s) **for each** vertex **u** in G.V-{s}  $u.$ state =  $0$  $u.dist = inf$ u.parent = **null**  $qd = []$  $s.state = 1$ **enqueue**(qd, s) **while not is\_empty**(qd) u = **dequeue**(qd) **for** vertex v in G.Adj[u]  $if$  v. state  $== 0$  $v.$ state ==  $1$ v.dist == u.dist + **1** v.parent = u **enqueue**(qd, v)  $u.$ state =  $2$ 

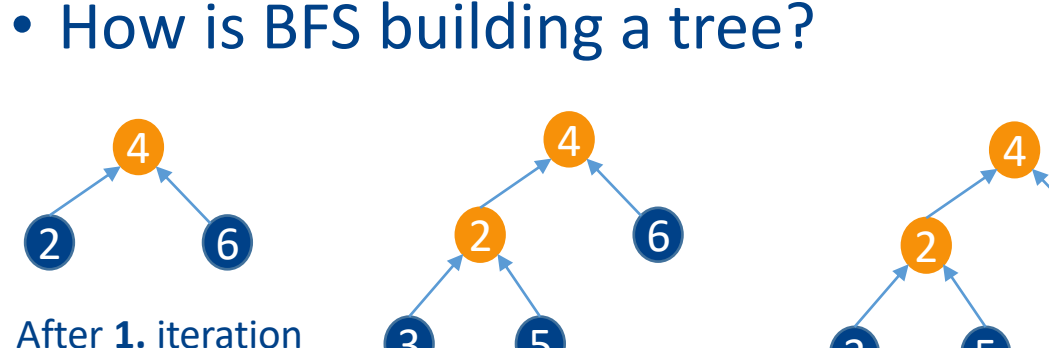

3 5 After **2.** iteration

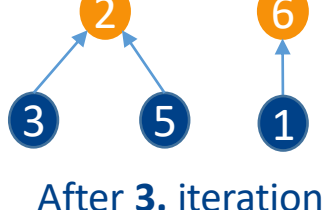

6

- Going from each node  $\nu$  to the root s
	- Gives the shortest path in the graph from  $\nabla$  to s
- **Q**: what is the runtime of BFS?
	- Each vertex is (en/de)queued **at most** once
		- **Q:** can a vertex **not be queued at all**?
	- **O(V+E)**: why?
		- How many iterations of the for loop will you have in total (summed across all iterations of the while loop)?

```
bfs(G, s) 
  for each vertex u in G.V-{s}
    u.state = 0u.dist = infu.parent = null
  \alpha d = \lceil \cdot \rceils.state = 1enqueue(qd, s)
  while not is_empty(qd)
    u = dequeue(qd)
    for vertex v in G.Adj[u]
      if v.state == 0v.state == 1v.dist == u.dist + 1
        v.parent = u
        enqueue(qd, v)
    u.state = 2
```
#### Content

- ADS: Graph
- Graph traversals
	- Breadth-First-Search
	- Depth-First-Search
	- Topologic sorting

- Together with BFS, depth-first search is the most basic/common algorithm for searching/traversing a graph
	- Its principle is also used in many more complex graph algorithms
	- Same algorithm applicable to both directed and undirected graphs
- For graph G and **source vertex** *s*, return all nodes reachable from *s*
	- Additionally, can compute the (minimal) distance of each node from *s*
	- Though less suitable for "shortest paths" than BFS
- DFS deepens the search by always expanding the first newly discovered vertex (last in, first out :))
	- In contrast to BFS, **distance at discovery** is not necessarily the shortest distance from the source s

- Vertices of the node can be in three different "states" (for vertex *u*, *u*.state)
	- **not visited** (value 0; initially all except source *s*)
	- **visited** (value 1): reached (and then immediately expanded)
	- If we want **shortest distances**, then nodes may be **revisited**
- We use the **Stack** data structure
	- to make sure that the most recently discovered vertix is expanded first
- We assume the **adjacency list** implementation of the graph

```
dfs(G, s) # non-recursive
  for each vertex u in G.V-{s} 
    u. state = 0u.dist = 0u.parent = null
  stack = [] # empty stack
  s.state = 1 # visited
  push(stack, (s, 0)) 
  while not is_empty(stack)
    u, time = pop(stack)
    for vertex v in G.Adj[u] 
      if v.state == \mathbf{0} or time+1 < v.dist
         v. state = 1 # visited
         v.dist = time + 1v.parent = u
         push(stack, (v, time+1))
```
- The pseudocode of the DFS is iterative
- But DFS naturally lends itself to **recursion** 
	- Why?
- **Exercise** 
	- Write the **recursive** DFS algorithm
	- Recursive DFS doesn't require (an explicit) **stack**
	- Where is the **stack** hidden in that case?

- Illustration: colors indicate states
	- unvisited
	- **visited**
	- **revisited**
- Initially, only s is **visited**
- **Step 1**:
	- s is visited
	- All vertices directly reachable from s are **pushed to the stack**

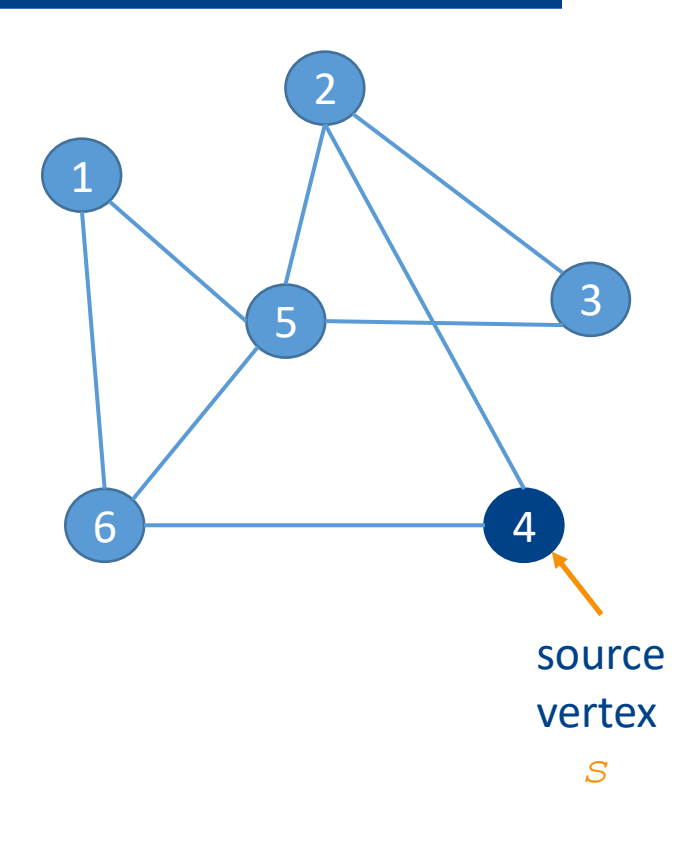

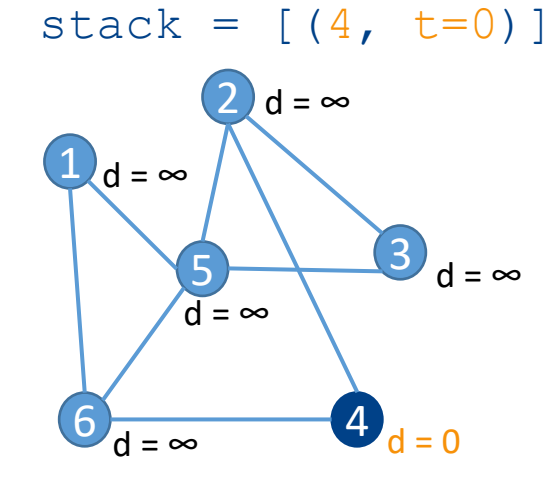

After initialization (time 0)

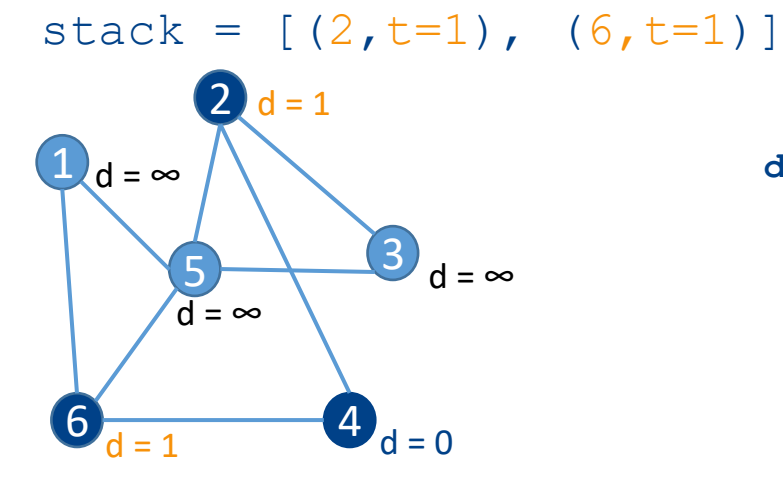

After **1**. iteration (while loop)

stack =  $[(3, t=2), (5, t=2), (6, t=1)]$ 

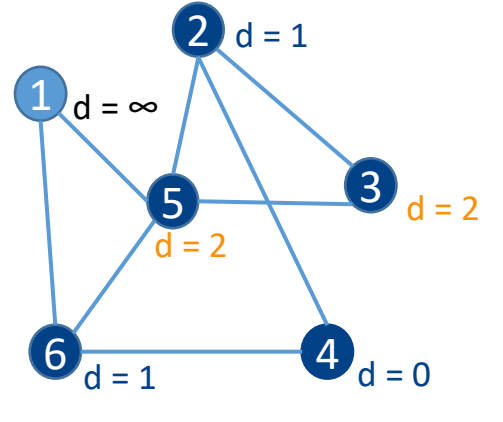

After **2**. iteration

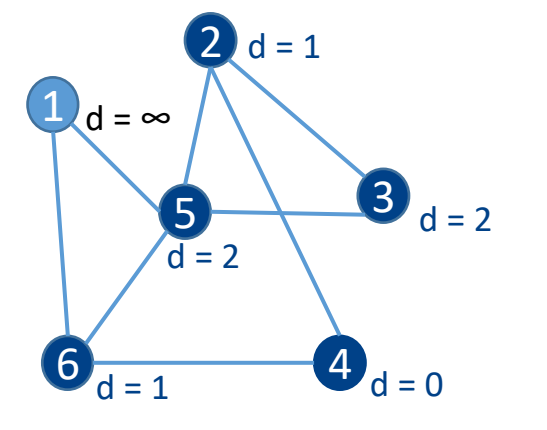

**dfs**(G, s) # non-recursive **for each** vertex **u** in G.V-{s}  $u.$ state =  $0$  $u.dist = 0$ u.parent = **null**

```
stack = [] # empty stack
s.state = 1 # visited
push(stack, (s, 0))
```

```
while not is_empty(stack)
  u, time = pop(stack)
  for vertex v in G.Adj[u] 
    if v.state == \mathbf{0} or time+1 < v.dist
       v.state = 1 # visited
       v.parent = u
       v.dist = time + 1push(stack, (v, time+1))
```
After **3**. iteration  $stack = [(5, t=2), (6, t=1)]$ 

```
stack = [(1, t=3), (6, t=1)] stack = [(6, t=1)]
```
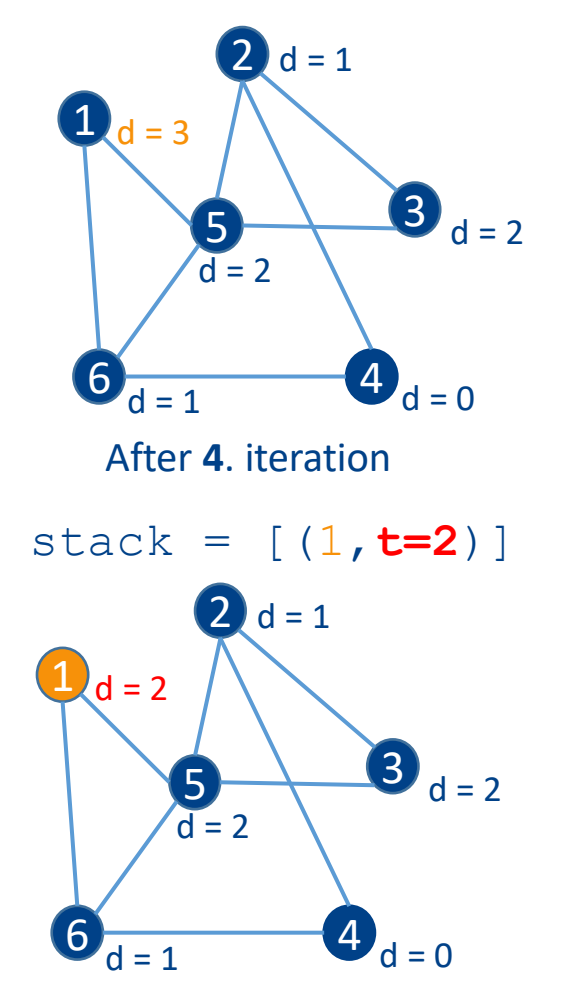

After **6**. iteration

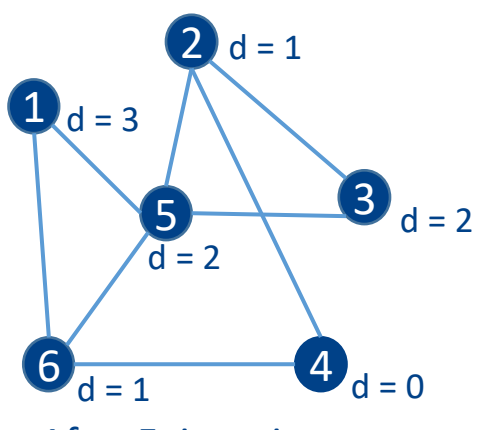

After **5**. iteration

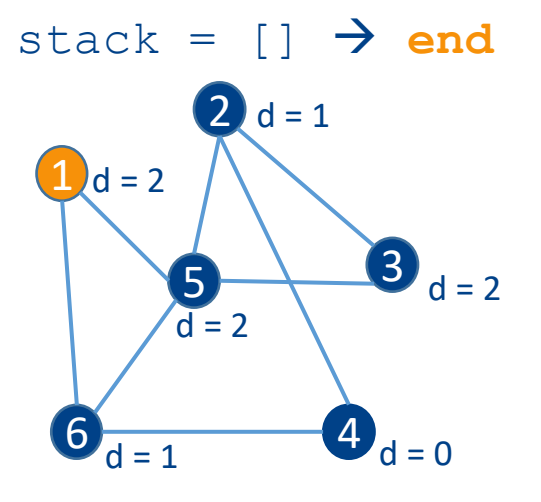

After **7**. iteration

**dfs**(G, s) # non-recursive **for each** vertex u in G.V-{s}  $u. state = 0$  $u.dist = 0$ u.parent = **null**

```
stack = [] # empty stack
s.state = 1 # visited
push(stack, (s, 0))
```

```
while not is_empty(stack)
  u, time = pop(stack)
  for vertex v in G.Adj[u] 
    if v.state == \mathbf{0} or time+1 < v.dist
       v.state = 1 # visited
       v.parent = u
       v.dist = time + 1push(stack, (v, time+1))
```
- DFS is, however, not really used for computing shortest distances
	- To get shortest distances correctly, DFS may **revisit** the vertices → **slower**
	- If we need shortest distances, use BFS
- No distances  $\rightarrow$  the DFS algorithm is simpler
	- **Exercise**: write the recursive version of this simplified DFS too
- **Q:** Runtime of DFS (without shortest distances)? Compare the execution to BFS

```
dfs(G, s) # non-recursive
  for each vertex u in G.V-{s} 
    u.state = 0
```

```
stack = [] # empty stack
s.state = 1 # visited
push(stack, s)
```

```
while not is_empty(stack)
 u = pop(stack)# print(u)
  for vertex v in G.Adj[u] 
    if v.state == 0v. state = 1 # visited
       push(stack, v)
```
#### Content

- ADS: Graph
- Graph traversals
	- Breadth-First-Search
	- Depth-First-Search
	- Topologic sorting

#### • **Q:** How do we sort/linearize a graph?

- Something analogous to inorder walk for binary search trees
- Is sorting even a meaningful operation for graphs?
- Linear ordering for directed acyclic graphs (DAGs)
	- Graphs "closest" to a tree
	- Edges are directed and there are no cycles
	- But each node can have multiple "parents"
- **Topological sorting**: linearization of DAGs with DFS

#### • Applications with **precedencies** between events

- Edges in a directed graph naturally specify a **precedence relation**
- Problem: **find an order** in which to execute all tasks (vertices in the graph) such that it is **consistent** with the expressed precedencies (edges)
- **Example**: dressing up
	- the "confused" professor
- **Solution:**
	- Iteratively run DFSs from vertices that have no incoming edges

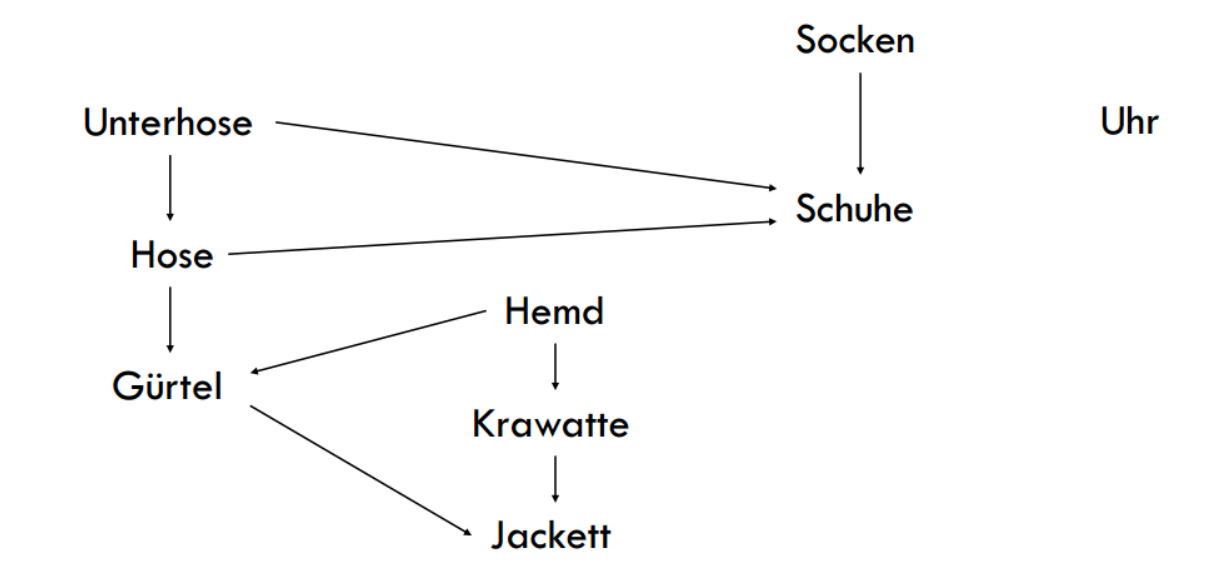

- We're working with single-source DFS (DFS that starts from a given source node)
- For **topological sort**, we add two more properties to the nodes
	- v.num\_in number of unvisited incoming edges
	- v.has  $in -$  indicates whether the vertex has any incoming edges
- We slightly modify DFS to adjust the counter of unvisited incoming edges when we reach the node

```
dfs(G, s) # non-recursive
  for each vertex u in G.V-{s} 
    u. state = 0
```

```
stack = [] # empty stack
s.state = 1 # visited
push(stack, s)
```

```
while not is_empty(stack)
  u = pop(stack)if u.num in == 0
    print(u)
```

```
for vertex v in G.Adj[u] 
 if v.state == 0v.state = 1 # visited
   v.num in = v.num in - 1
```
 $if v.num in == 0$ push(stack, v)

```
topological_sort(G) 
  for each vertex u in G.V
    u.num in = 0for each edge (u, v) in G.E
                                  Unterhose
    v.num in = v.num in + 1
  for each vertex u in G.V
                                    Hose
    if u.num in == 0
                                                  Hemd
       u.has in = 0
                                   Gürtel
    else 
                                                 Krawatte
       u.has in = 1Jackett
  for each vertex u in G.V
    if u.has in == 0
```
**dfs**(G, u)

```
dfs(G, s) # non-recursive
  for each vertex u in G.V-{s} 
    u.state = 0stack = [] # empty stack
  s.state = 1 # visited
 push(stack, s) 
  while not is_empty(stack)
    u = pop(stack)if u.num in == 0
      print(u)
    for vertex v in G.Adj[u] 
      if v.state == 0
        v.state = 1 # visited
        v.num in = v.num in - 1
```
Socken

Schuhe

Uhr

 $if v.num in == 0$ push(stack, v)

```
topological_sort(G) 
  for each vertex u in G.V
    u.num in = 0
```

```
for each edge (u, v) in G.E
 v.num in = v.num in + 1
```

```
for each vertex u in G.V
 if u.num in == 0u.has in = 0else 
    u.has in = 1
```

```
for each vertex u in G.V
 if u.has in == 0
    dfs(G, u)
```
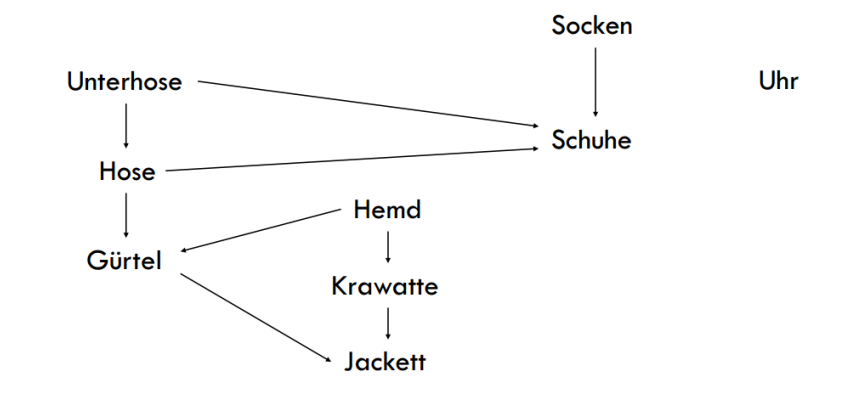

- V = [Hose, Socken, Unterhose, Gürtel, Schuhe, Jackett, Krawatte, Uhr, Hemd]
- **Q:** On which "source" vertices will DFS be called?
- DFS #1 (Socken): prints Socken
	- Why not Schuhe?
- DFS #2 (Unterhose): prints Unterhose -> Hose -> Schuhe
	- Why not Gürtel?
- DFS #3 (Uhr): prints Uhr
- DFS #4 (Hemd): prints Hemd -> Gürtel -> Krawatte -> Jackett

#### Questions?

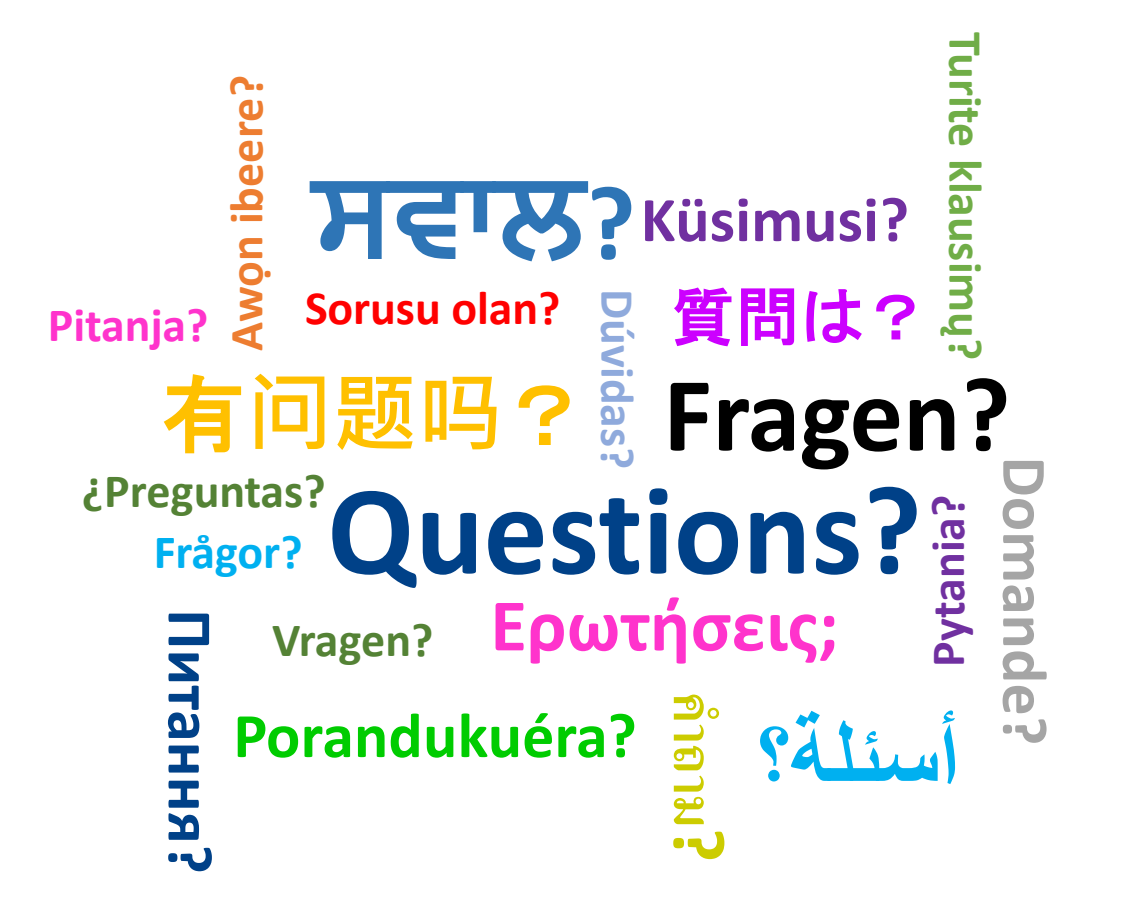